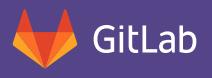

 $\overline{\mathcal{L}}$ 

## GitLab is the next-generation development toolset that covers 100% of your software development lifecycle.

GitLab unifies chat, issues, code review, CI, CD, and cycle analytics into a single UI. Unlike other source code management tools that only support a portion of your development lifecycle, GitLab delivers a unified experience for every step of the development lifecycle providing the most efficient approach to software delivery. So no matter what line of business you're in, GitLab gives you the edge to compete, innovate, and win.

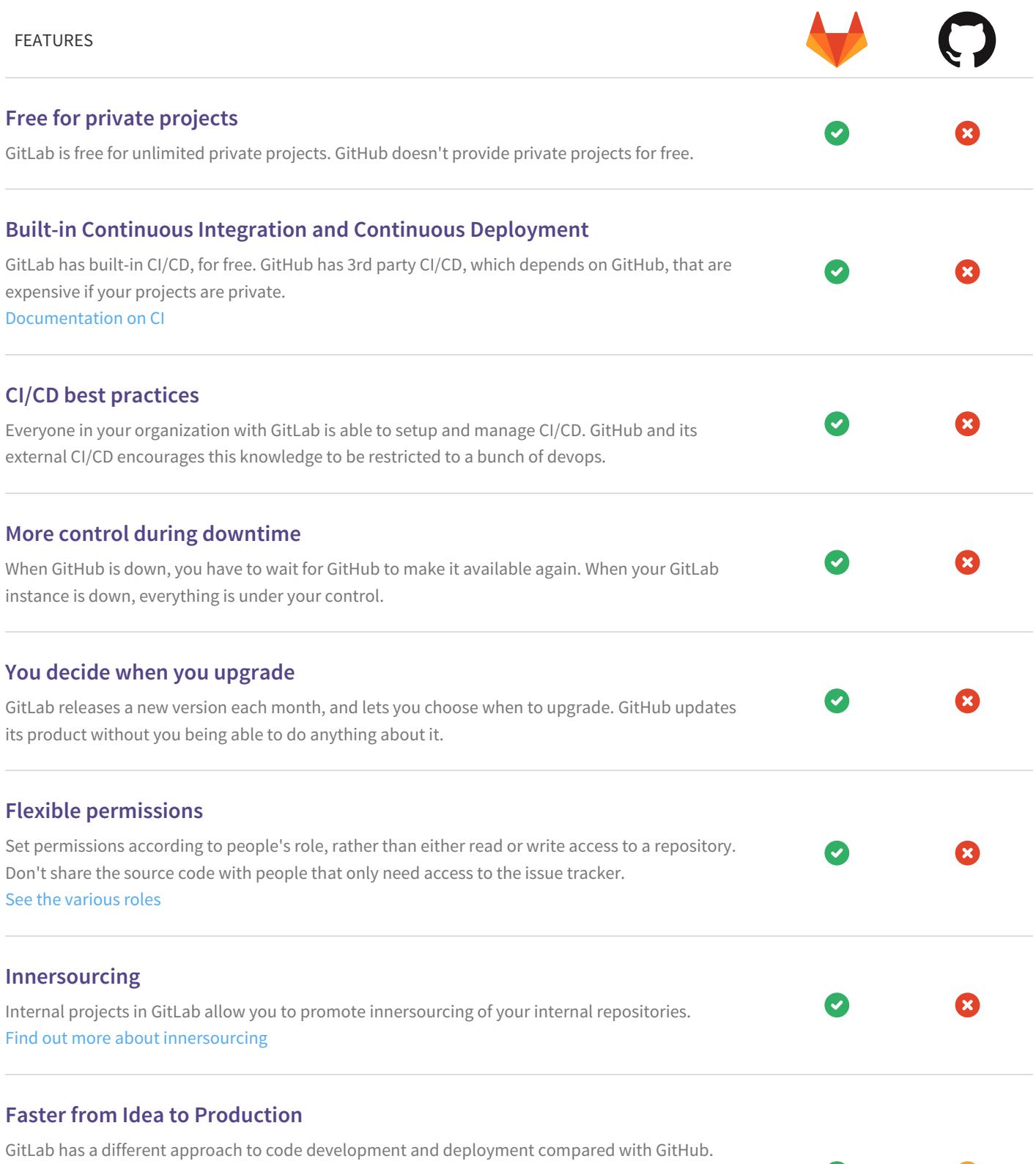

GitLab focuses on delivering a holistic solution that will see developers from idea to production

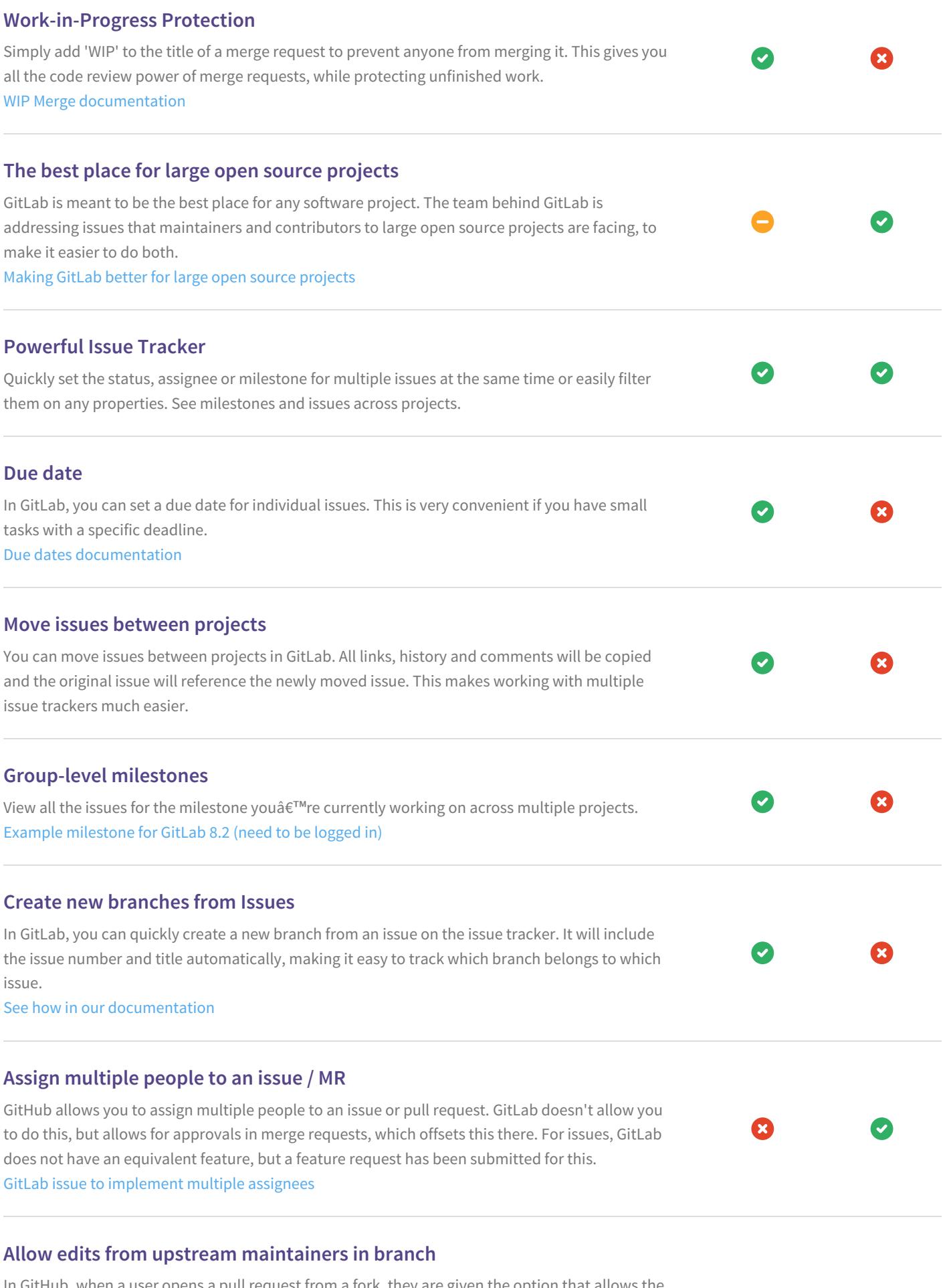

Ø

 $\boldsymbol{\sigma}$ 

In GitHub, when a user opens a pull request from a fork, they are given the option that allows the upstream repository contributors to collaborate with them on their new branch. GitLab allows you to restrict pushes very carefully, but does not have this option.

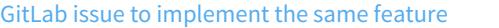

## **Cycle Analytics**

GitLab provides a dashboard that lets teams measure the time it takes to go from an idea to  $\bullet$ Ø production. GitLab can provide this data because it has all the tools built-in: from the idea, to the CI, to code review, to deploy to production. GitHub can't provide this data. Feature [Highlight:](https://about.gitlab.com/2016/09/21/cycle-analytics-feature-highlight/) Cycle Analytics

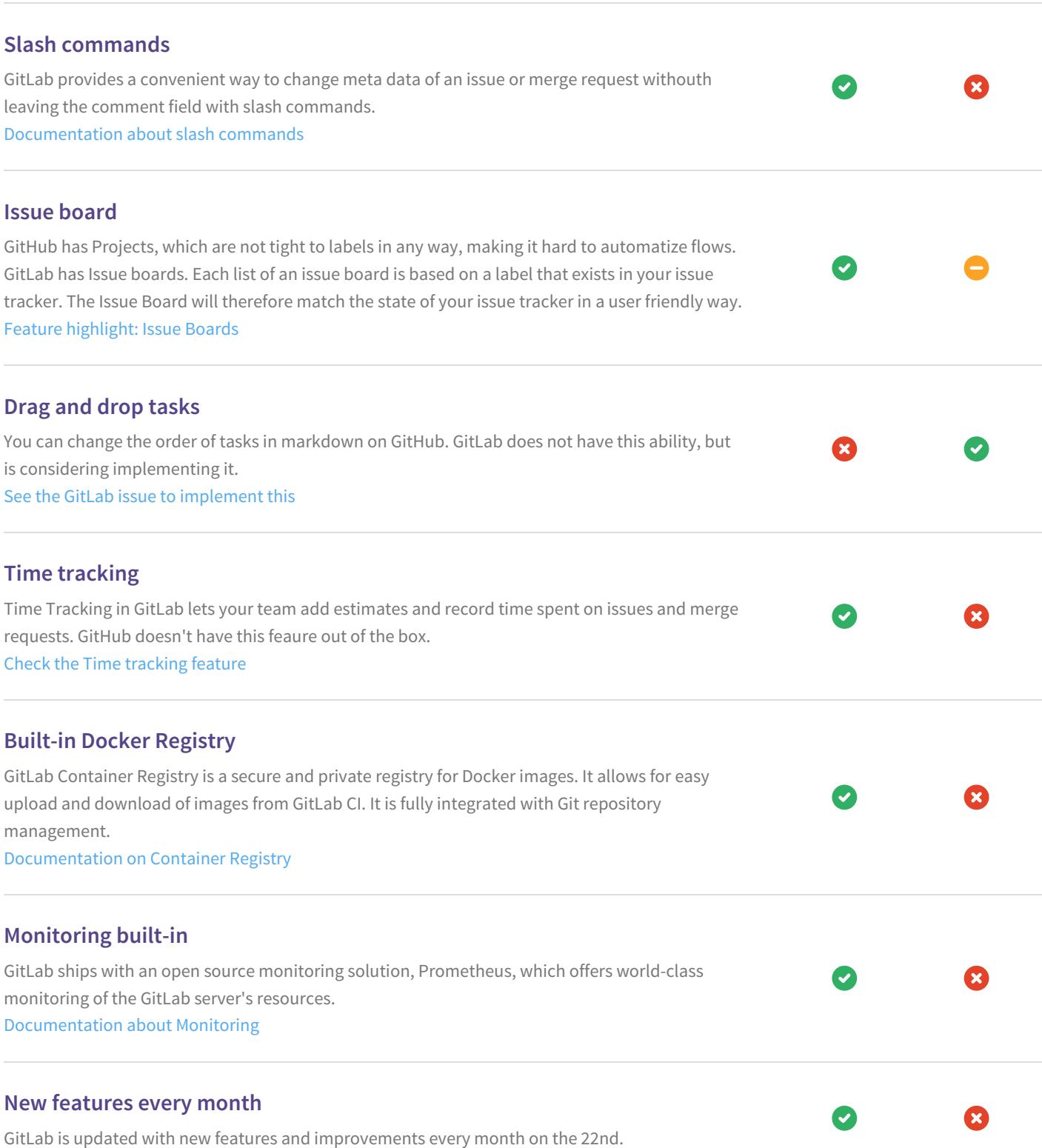